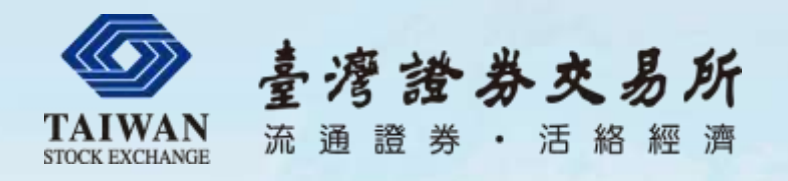

# 逐筆交易 擬真平台連線說明

### 電腦作業部**/**電腦規劃部 2018/11/16

企業籌資更便捷 大眾投資更穩當 ・ 企業資訊更透明 交易機制更公正 金融商品更多元

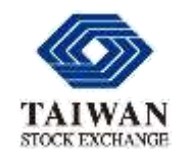

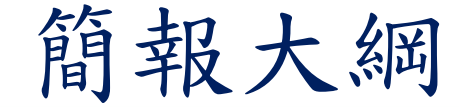

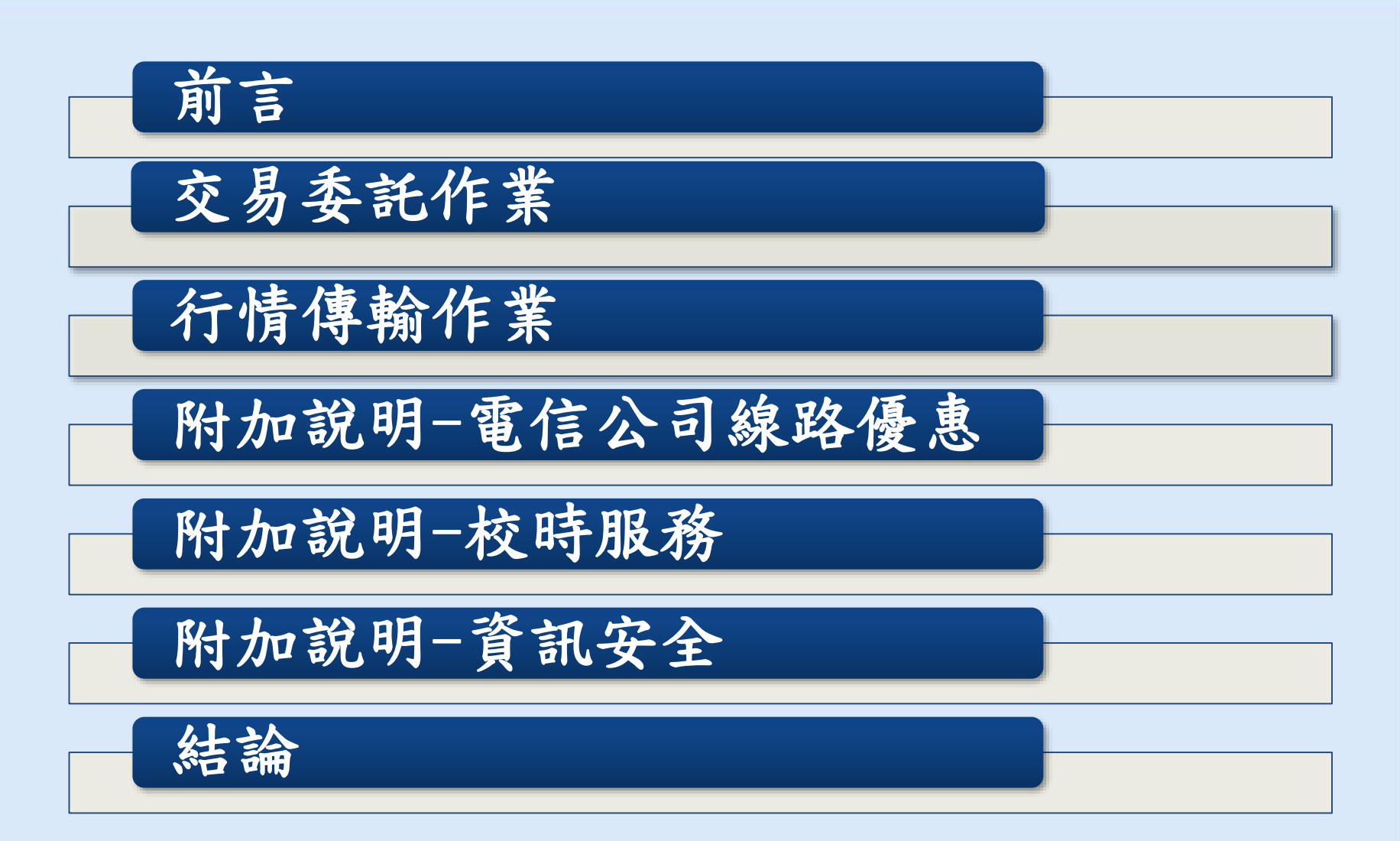

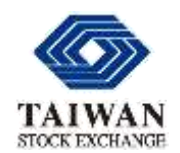

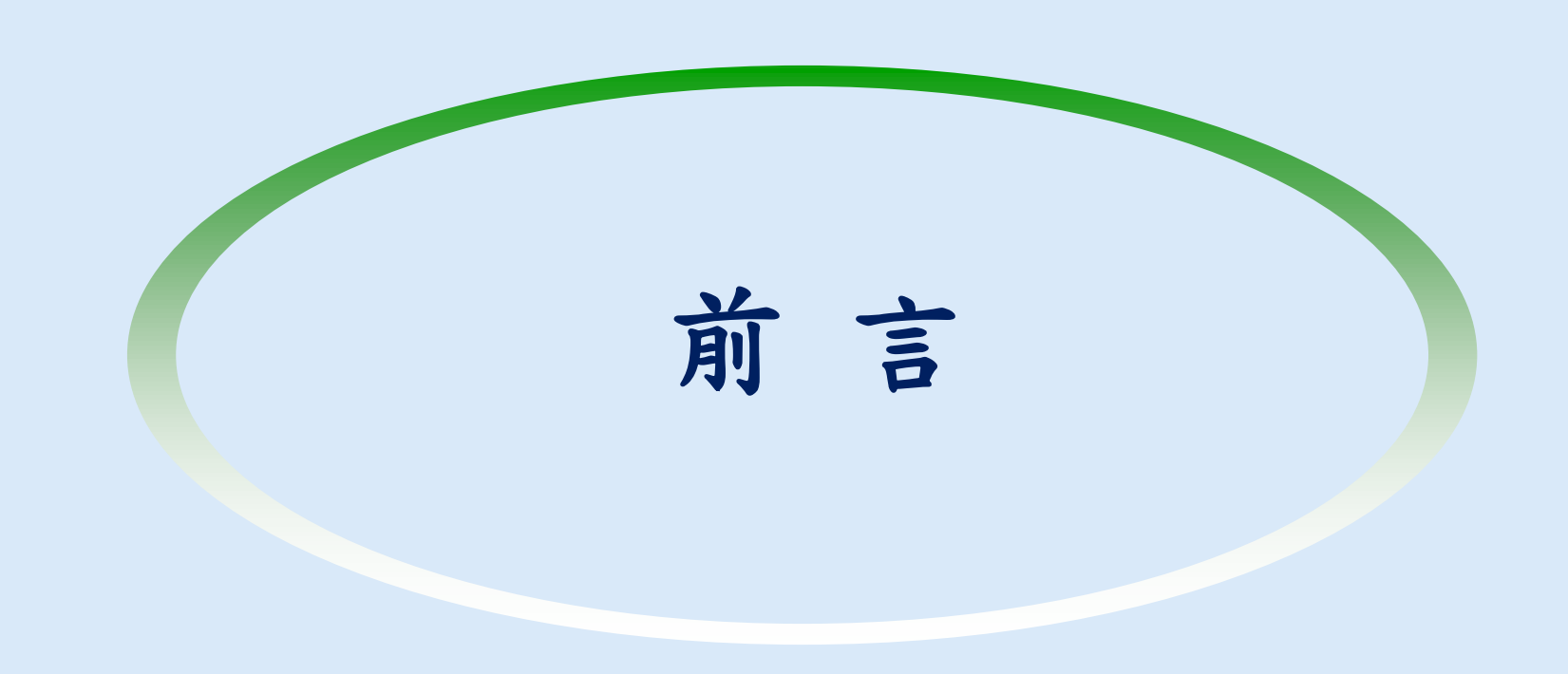

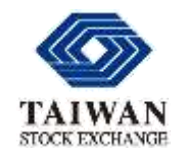

擬真平台規劃內容

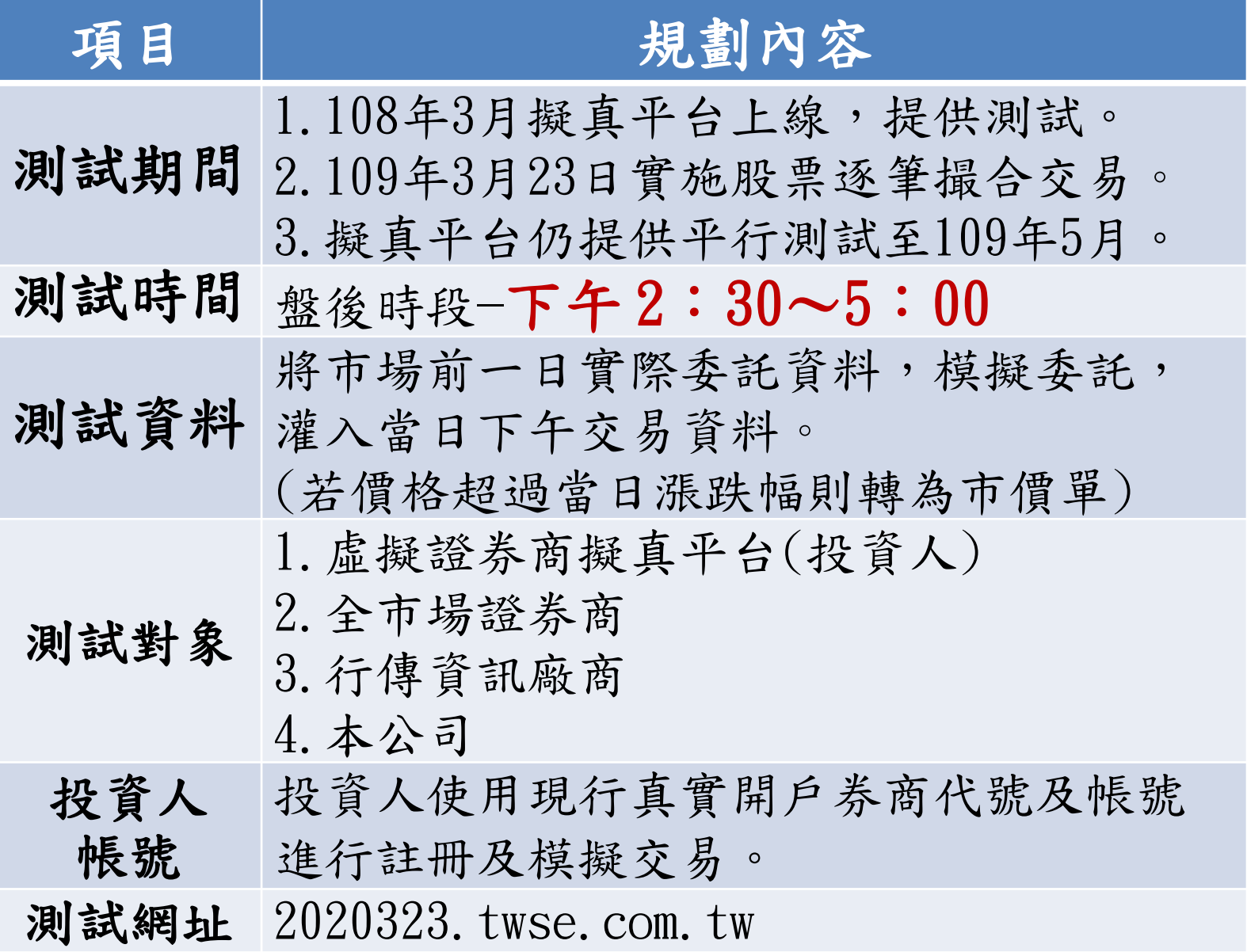

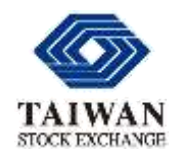

擬真平台架構

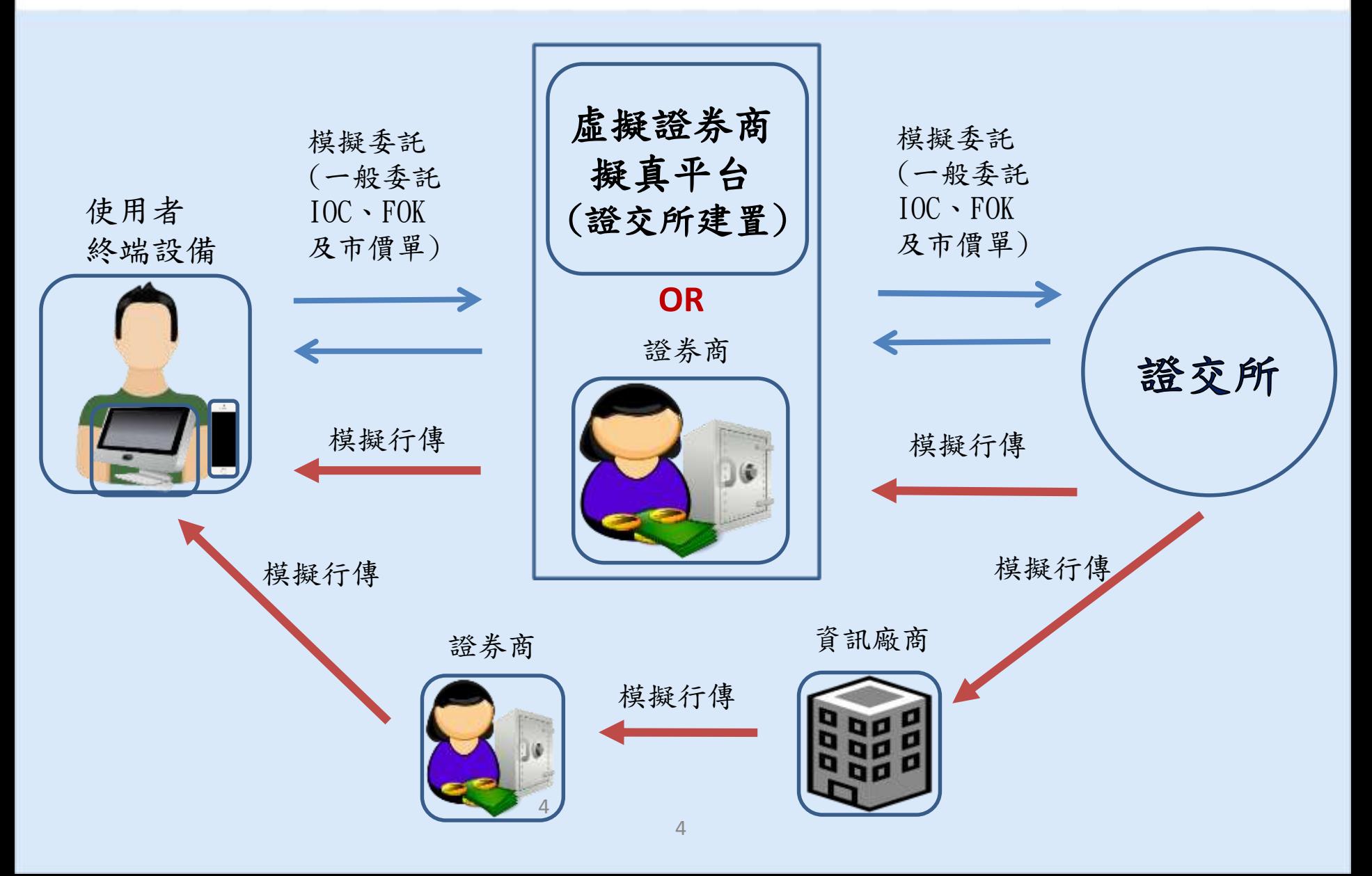

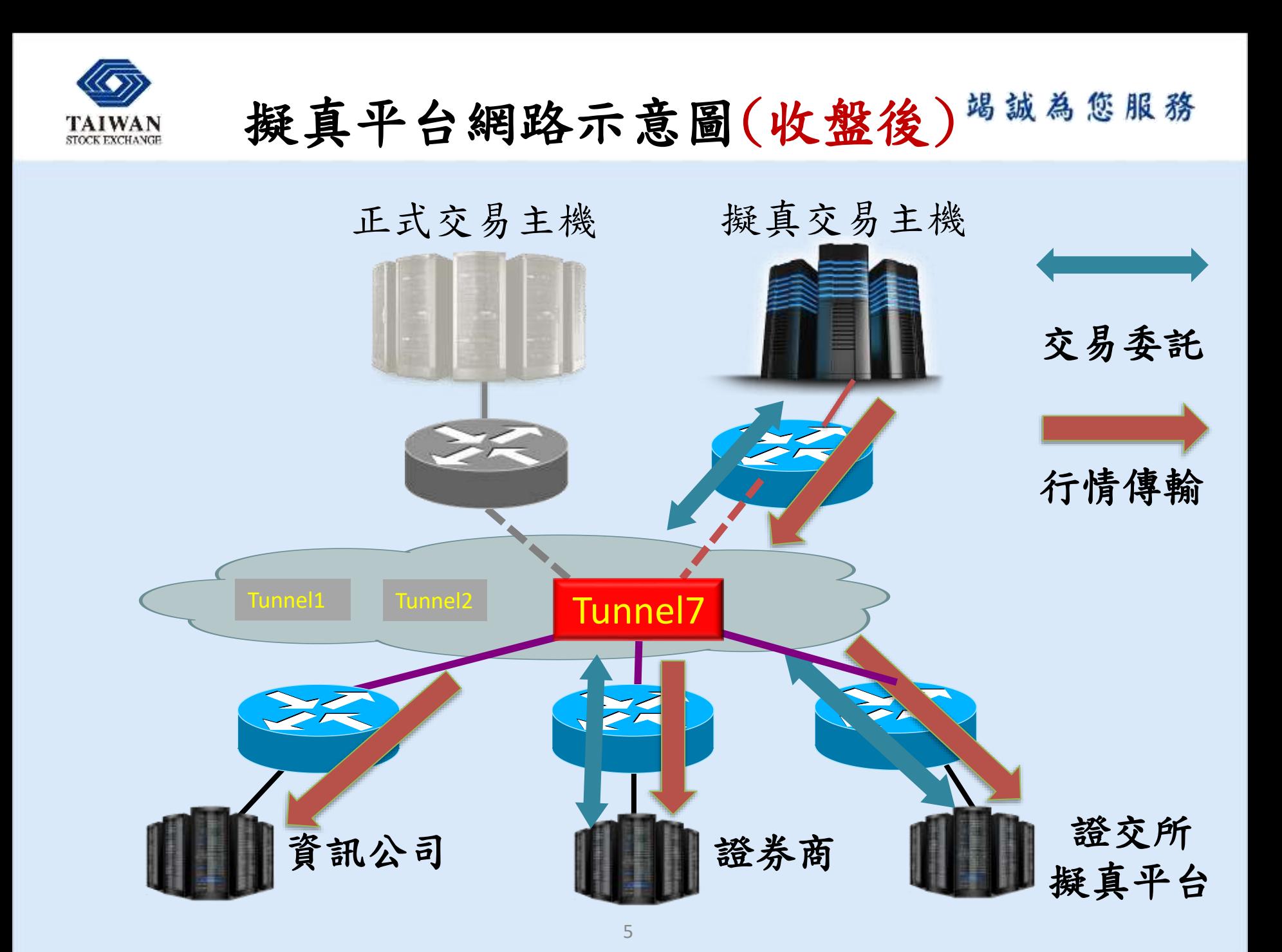

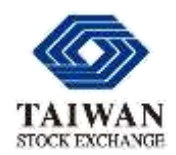

# 交易委託作業

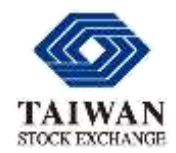

交易線路

- 測試期間,不需申請新交易線路,以減 少證券商額外支出。
- 使用既有線路Tunnel 7測試,本公司、 電信公司及證券商仍須配合調整設定。
- 為避免影響期交所(下午盤)期貨交易, 排除與期交所共用的交易線路。
- 原開業證券商無需申請,於108年1月30 日後新開業者,請來函申請建置測試線 路。

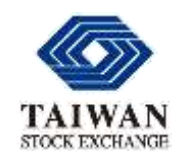

證券商端

交易使用IP及Port分配表

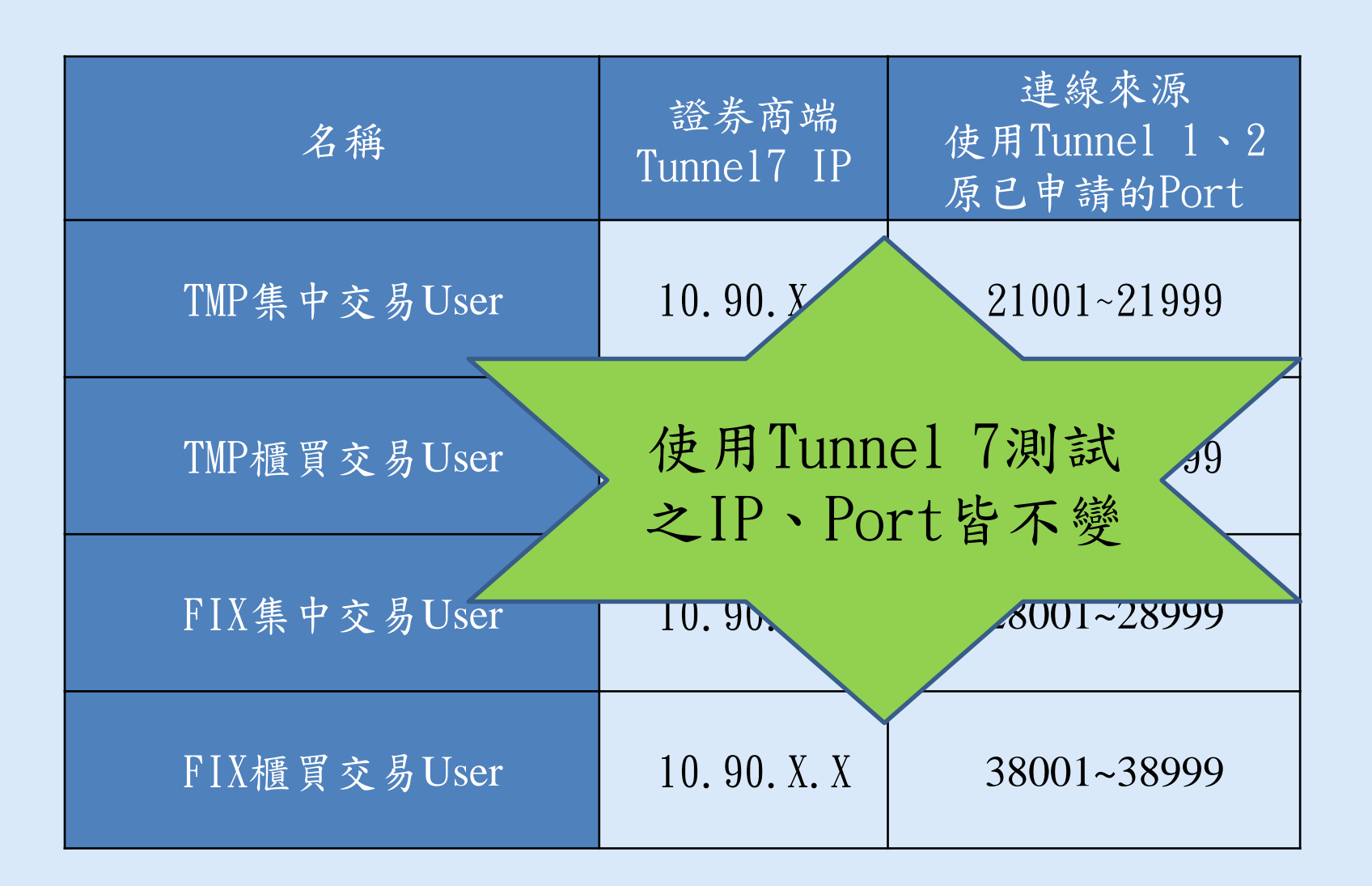

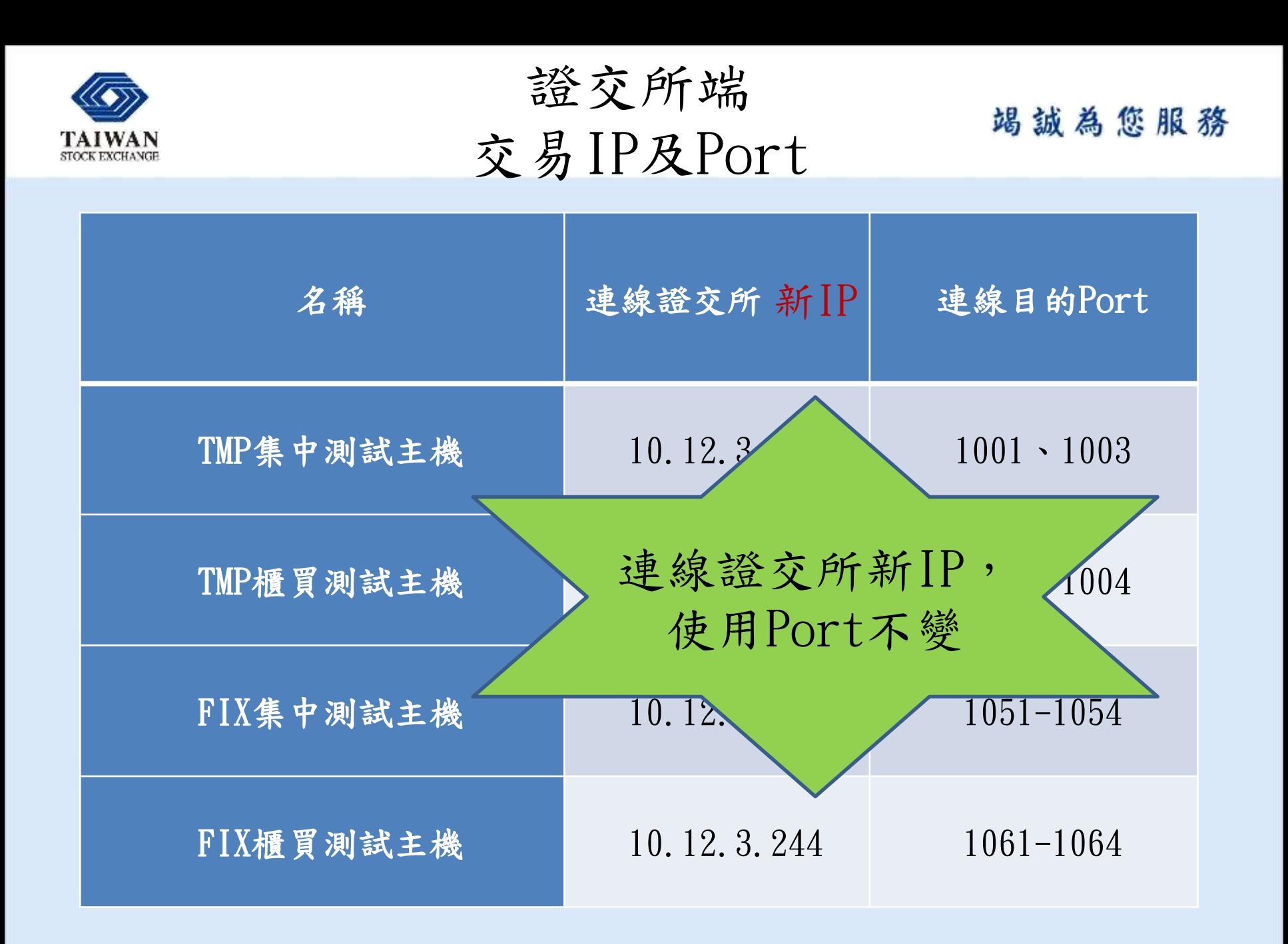

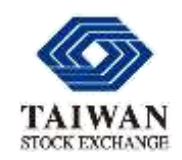

證券商端

路由器調整(交易委託)

- 增加Tunnel 7下列路由連至證交所,無須 增建
	- 10.12.3.221(ip route 10.12.3.221 255.255.255.255 tunnel 7)
	- 10.12.3.231(ip route 10.12.3.231 255.255.255.255 tunnel 7)
	- 10.12.3.243(ip route 10.12.3.243 255.255.255.255 tunnel 7)
	- 10.12.3.244(ip route 10.12.3.244 255.255.255.255 tunnel 7)

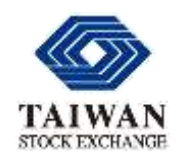

證券商端

## 路由器測試(交易委託)

竭誠為您服務

#### 1. 檢查路由設定

ip route 10.12.3.221 255.255.255.255 tunnel 7 ip route 10.12.3.231 255.255.255.255 tunnel 7 ip route 10.12.3.243 255.255.255.255 tunnel 7 ip route 10.12.3.244 255.255.255.255 tunnel 7

### 2. 以上設定確認後可以ping的IP ping 10.12.3.221

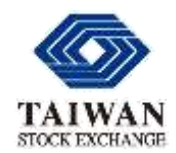

TMP連線分配竭誠為您服務

- TMP交易連線分配部份,本公司會參 照線上設定做一次性的轉檔(日期: 108年1月30日為基準日之日結完成 Config),證券商不需另外申請。
- 僅接受新開辦證券商申請TMP連線, 不接受現有證券商TMP新連線申請。
- 證券商可視實際測試需要進行證券商 端競價設備相關設定。

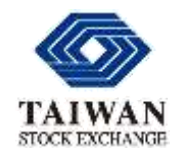

## $\text{FIN}$  連線分配 $(1/3)$

竭誠為您服務

- 全市場證券商功能測試考量為主,測試 環境資源有限,整體資源全部重新配置。
- 集中市場
	- 證券商總公司或自營商各配置 2路 FIX Session,最多共 4路 FIX Session。
- 櫃買市場

證券商總公司或自營商各配置 2路 FIX Session,最多共 4路 FIX Session。

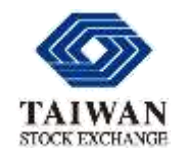

## FIX 連線分配(2/3)

### 申請方式

填寫『 擬真平台FIX連線競價設備配置

竭誠為您服務

表』,變更Source IP與Source Port。

### 申請表單

■ 首頁 > 產品與服務 > 證券商服務 > 電腦規劃部/作業部

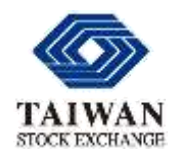

FIX 連線分配(3/3)

集中市場

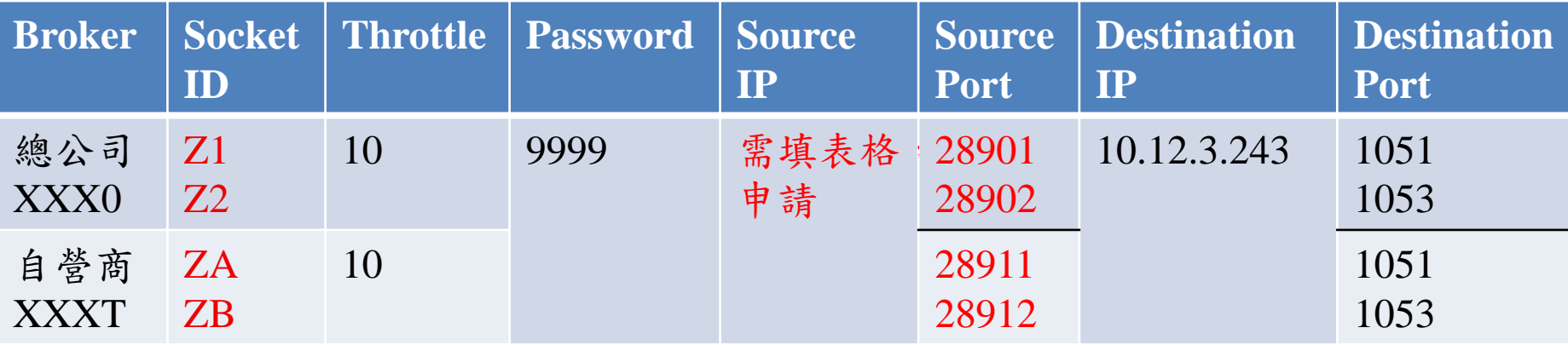

### 櫃買市場

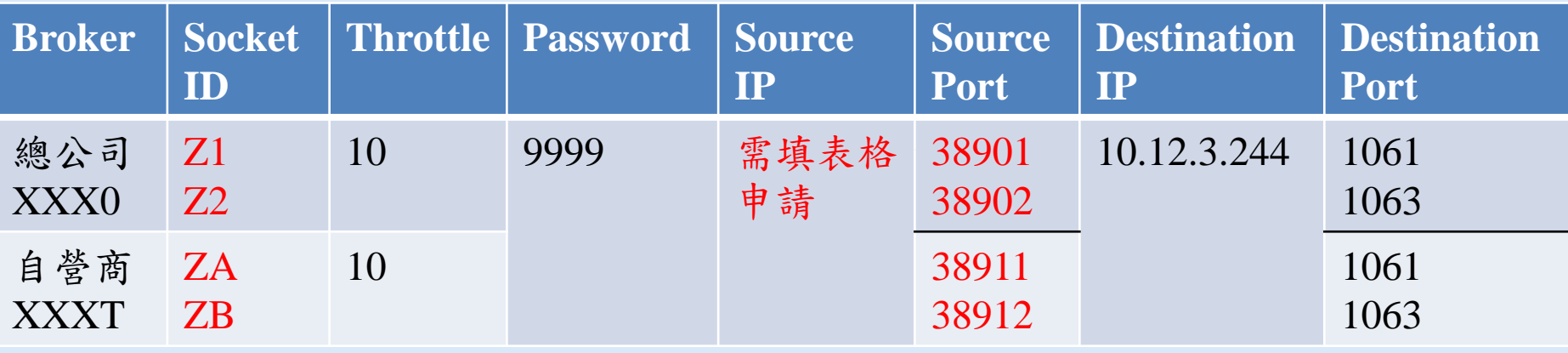

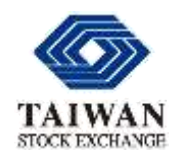

# 行情傳輸作業

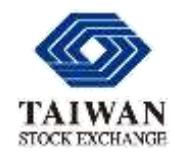

行情線路

- 測試期間,不需申請新行情線路,以減 少證券商額外支出。
- 使用既有線路加建Tunnel 7測試,本公 司、電信公司及證券商、資訊公司之網 路及主機設備仍須配合調整設定。
- 為避免影響期交所(下午盤)期貨交易, 排除與期交所共用的行情線路。
- 原開業證券商或資訊公司無需申請,於 108年1月30日後新開業者,請來函申請 使用進行測試。

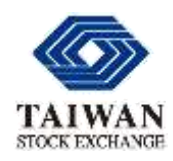

# 行情傳輸IP及Port <sup>竭誠為您服務</sup>

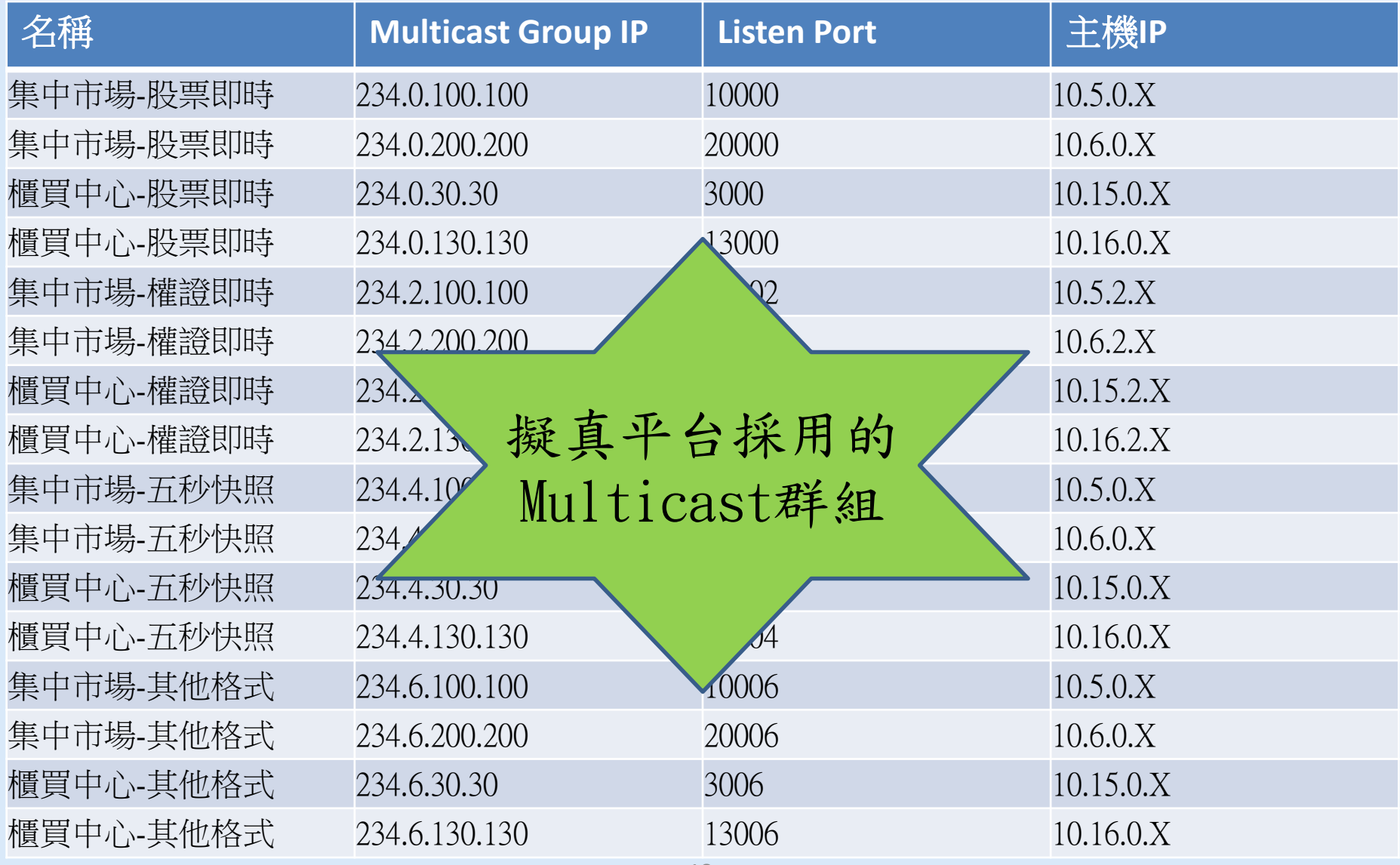

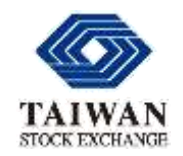

行情傳輸接收方式竭誠為您服務

- 行情傳輸揭示方式係屬multicast, 證券商及資訊廠商可視其實際測 試需求進行行情傳輸設備相關設 定。
- 是否提升頻寬及相關軟硬體資源 設備以因應擬真平台接收,請自行 評估。

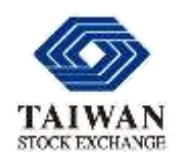

證券商端

## 路由器調整(行情傳輸)

竭誠為您服務

## • 增加Tunnel 7介面(10.67.X.X)後面 X.X 依照 Tunnel1~6介面後兩位數字設定。

- 與正式系統一樣採用Sparse mode。
- 增加Tunnel 7下列路由連至證交所 10.5.0.0(ip route 10.5.0.0 255.255.0.0 tunnel 7) 10.6.0.0(ip route 10.6.0.0 255.255.0.0 tunnel 7) 10.15.0.0(ip route 10.15.0.0 255.255.0.0 tunnel 7) 10.16.0.0(ip route 10.16.0.0 255.255.0.0 tunnel 7)
- 新增RP設定(10.5.254.254)。
- 新增ACL (permit 234.0.0.0 0.255.255.255)。

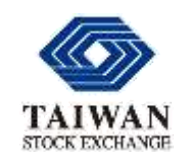

## 證券商及資訊公司端

## 路由器測試(行情傳輸)

- 1. 檢查RP 設定 :
	- ip pim rp-address 10.5.254.254 TWSE-RP-TestGROUP
- 2. 檢查與交易所的Tunnel7介面模式為pim sparse-mode interface Tunnel7
	- ip pim sparse-mode
- 3. 檢查路由設定
	- ip route 10.5.0.0 255.255.0.0 tunnel 7 ip route 10.6.0.0 255.255.0.0 tunnel 7
	- ip route 10.15.0.0 255.255.0.0 tunnel 7
	- ip route 10.16.0.0 255.255.0.0 tunnel 7
- 4. 以上設定確認後可以ping的到RP IP。 ping 10.5.254.254
- 5. 新增ACL (permit 234.0.0.0 0.0.255.255)。 ip access-list standard TWSE-RP-TestGROUP Permit 234.0.0.0 0.255.255.255

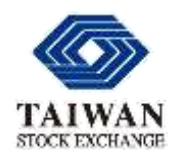

## 附加說明-電信公司線路優惠

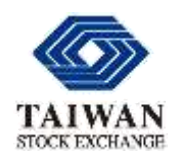

竭誠為您服務 中華電信線路費用優惠方案

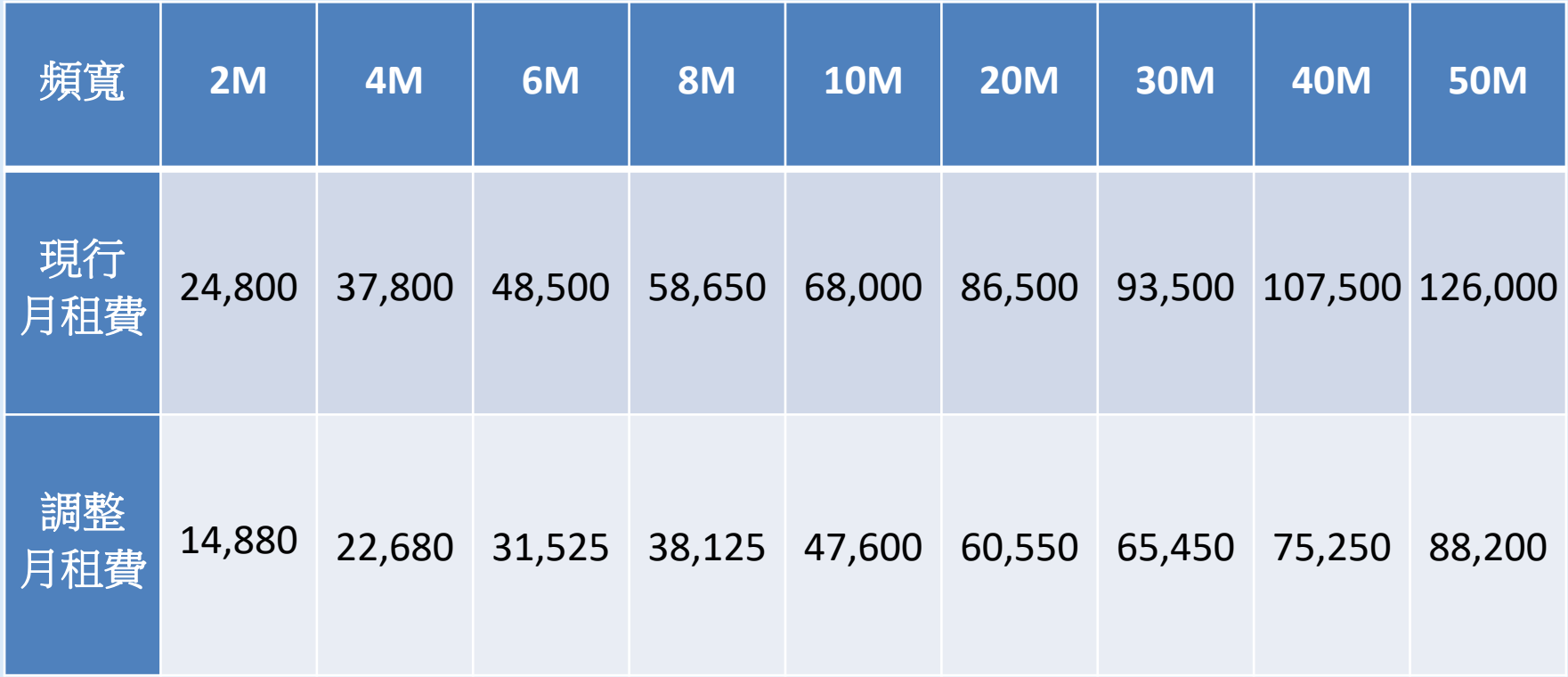

註1.用戶參與測試作業開始且升速為優惠提前實施日期。 註2.109年3月股票逐筆撮合制度上線後,全數線路適用之。

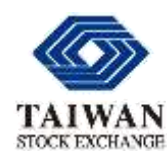

竭誠為您服務 遠傳電信線路費用優惠方案

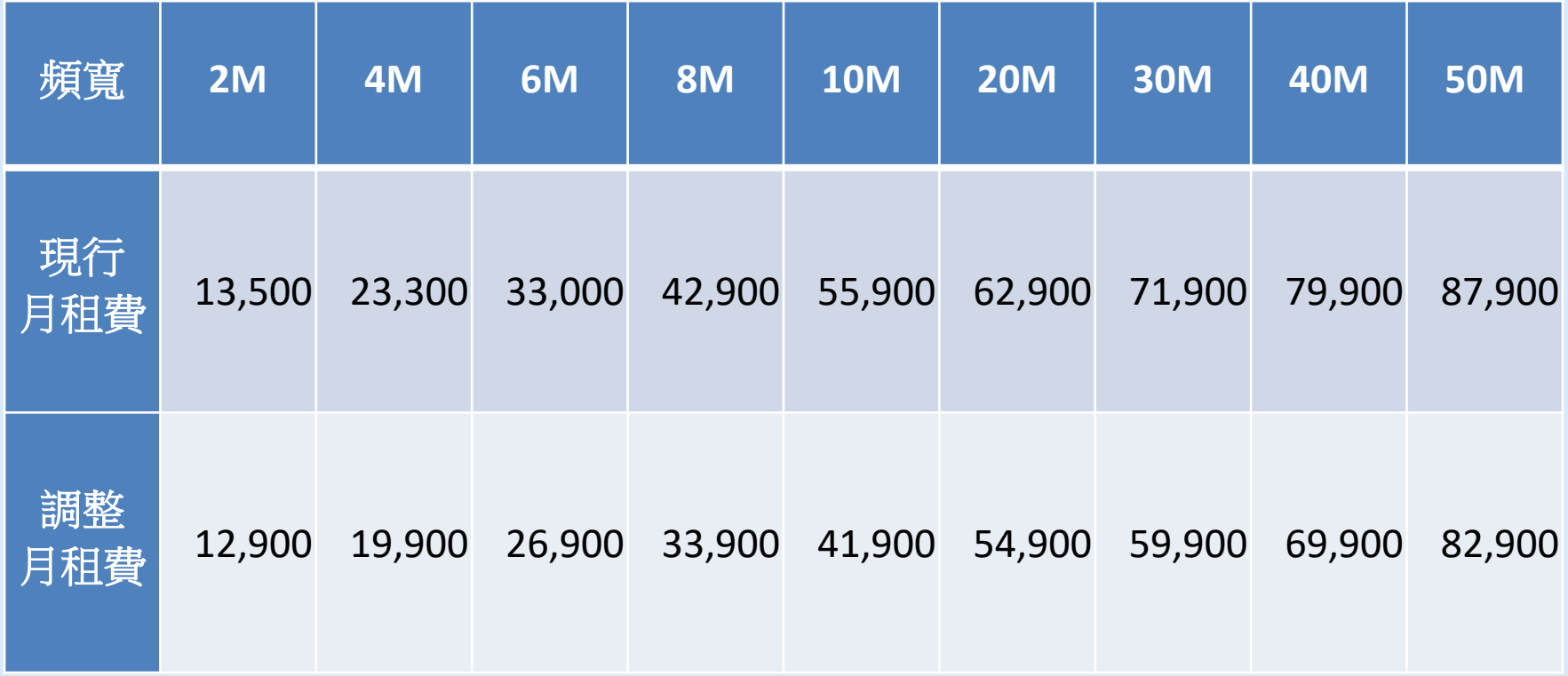

註1.用戶參與測試作業開始且升速為優惠提前實施日期。 註2.109年3月股票逐筆撮合制度上線後,全數線路適用之。

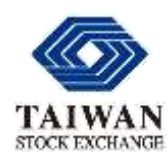

竭誠為您服務 台灣固網線路費用優惠方案

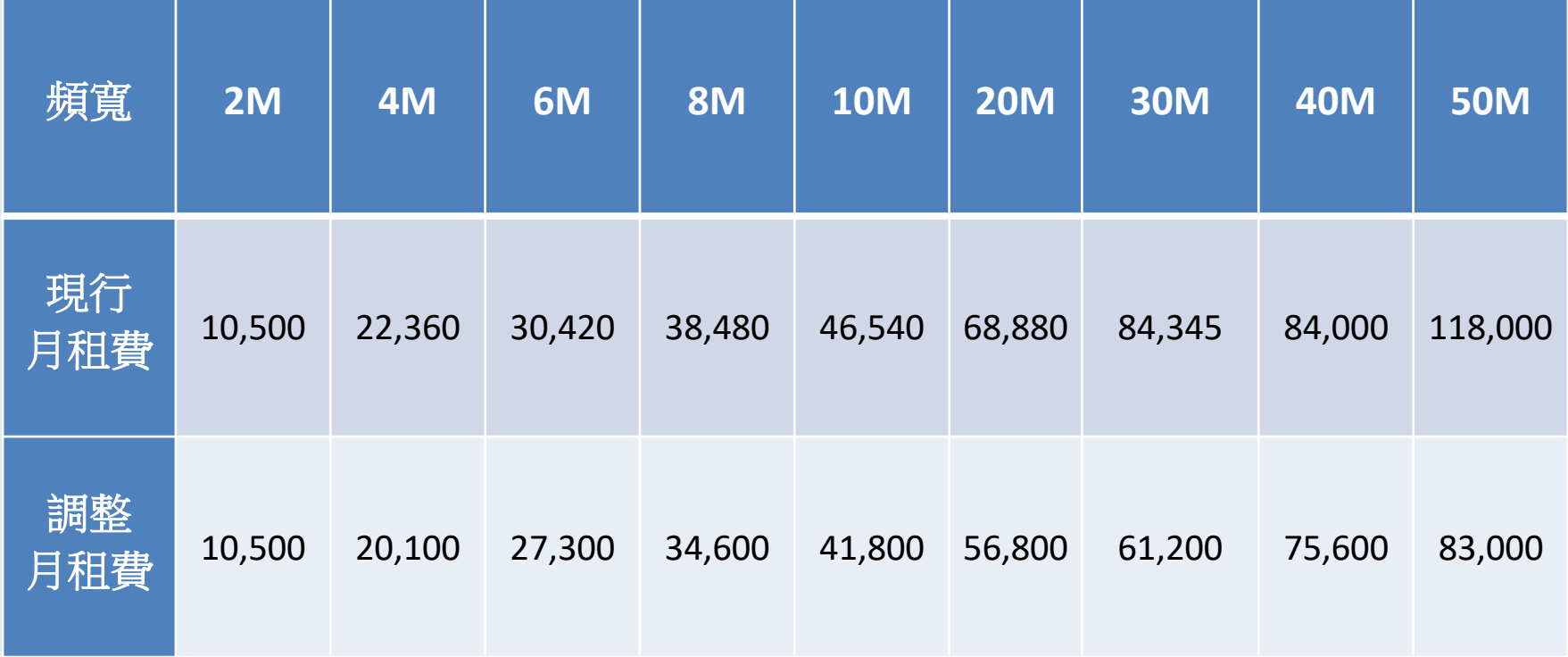

註1.用戶參與測試作業開始且升速為優惠提前實施日期。 註2.109年3月股票逐筆撮合制度上線後,全數線路適用之。

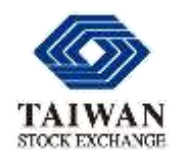

# 附加說明-校時服務

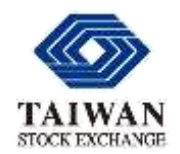

校時服務(NTP) 竭誠為您服務

證券交易資訊網路 (四合一)

- Tunnel 7
- IP:10.12.3.123
- Port: 29999(UDP)
- 頻率限制:最快2秒1次

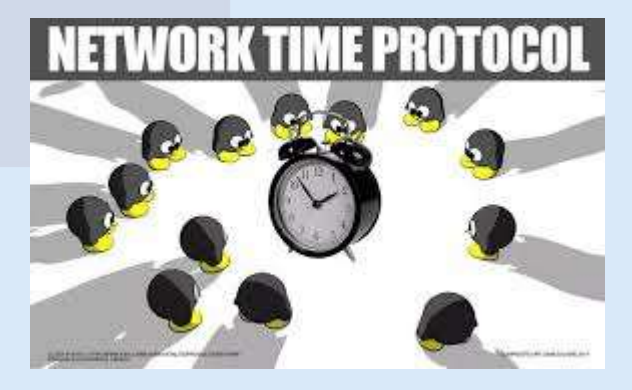

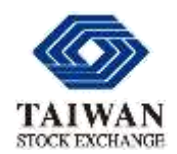

# 附加說明-資訊安全

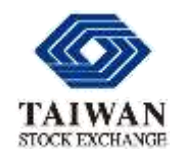

資安議題

現行規範,證券商透過證券交易資訊 (四合一)網路或主機共置服務(Co-Lo) 網路主機連線至證交所皆需安裝實體 防火牆,以維護資訊安全。

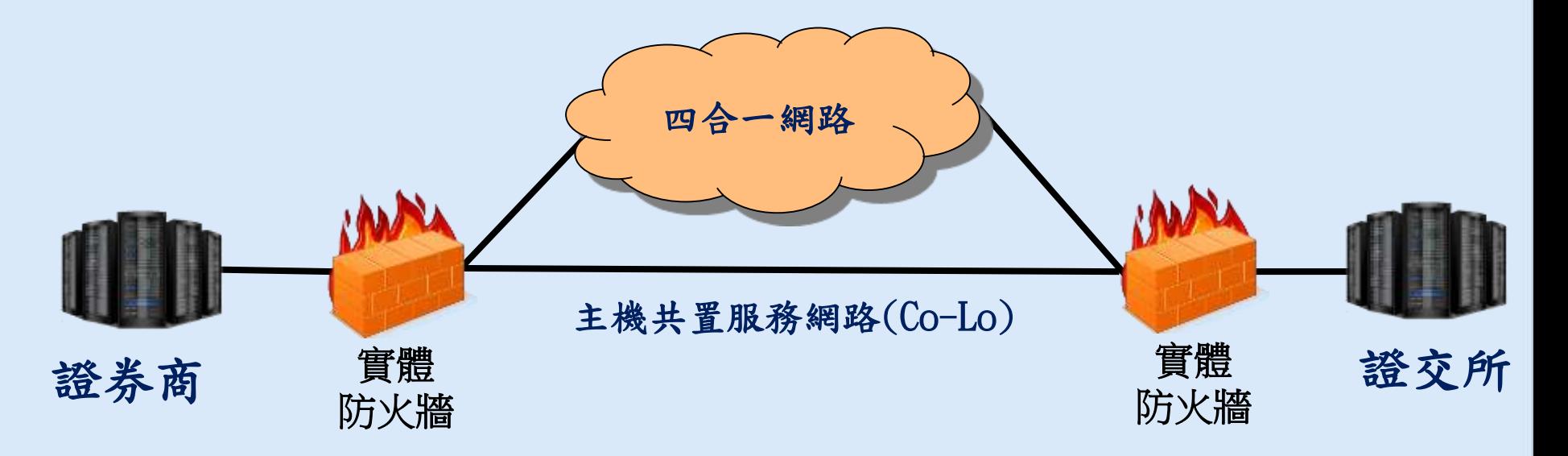

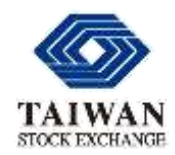

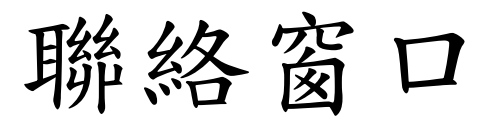

電腦作業部 張哲明: (02)-23272213 李佳達:(02)-23272152 謝春生:(02)-23272204 顏煒銘:  $(02)$ -23272206

電腦規劃部 陳志彥: (02)8101-5859 張洪奇: (02)8101-5864 胡勝雄: (02)8101-5915 黃閎昕:(02)8101-5856

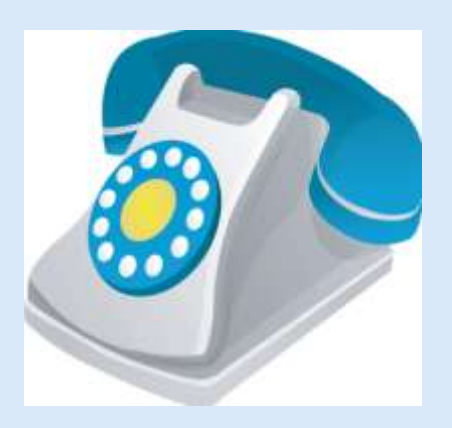

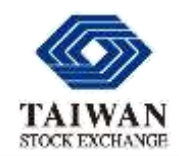

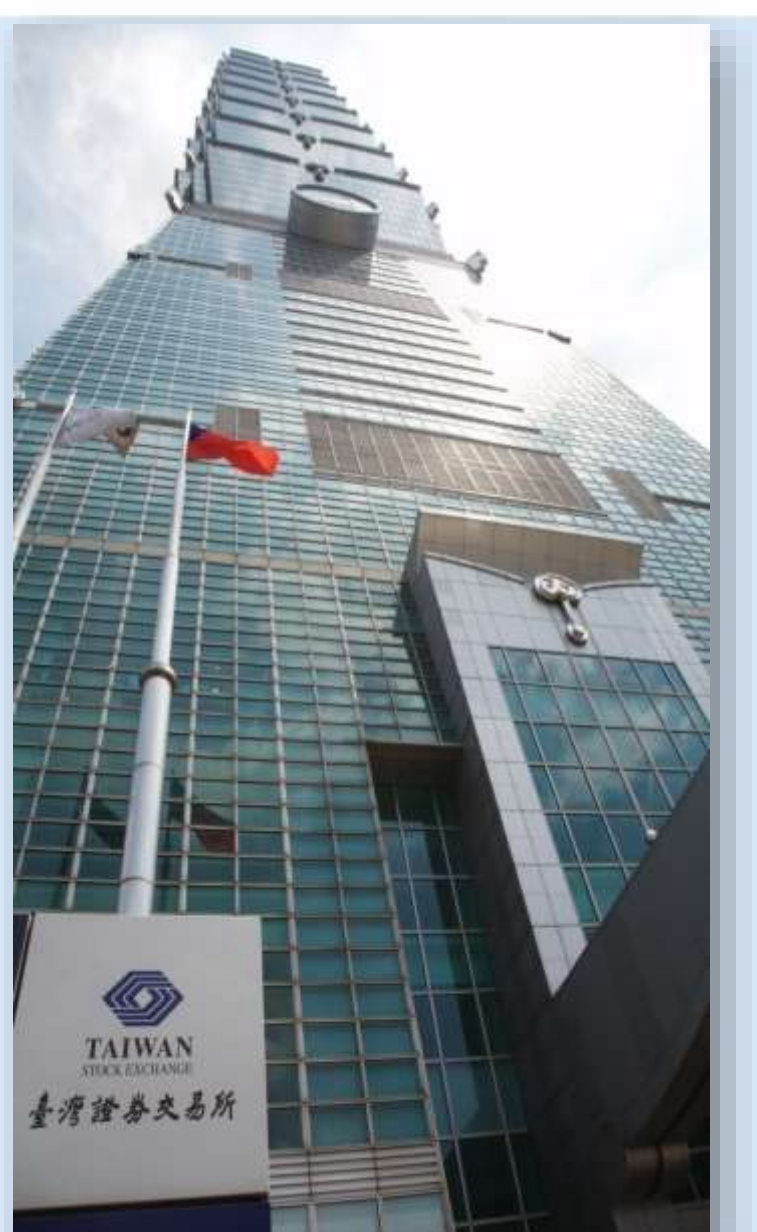

# 簡報完畢

# 敬請指教